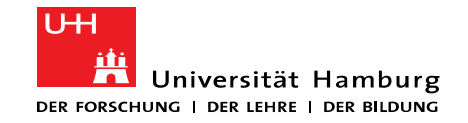

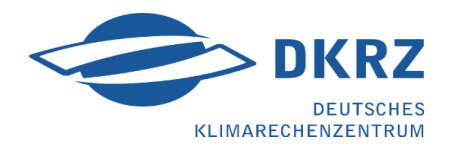

## **FORTRANTESTGENERATOR: AUTOMATIC AND FLEXIBLE UNIT TEST GENERATION FOR LEGACY HPC CODE**

CHRISTIAN HOVY JULIAN KUNKEL christian.hovy@uni-hamburg.de kunkel@dkrz.de

UNIVERSITÄT HAMBURG GERMAN CLIMATE COMPUTING CENTER

ISC HPC 2017, Poster Presentation Frankurt, Germany

2017-06-20

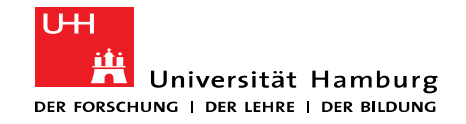

## **Obstacles for Testing**

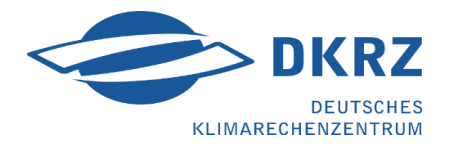

- Limited knowledge of expected results
- Effort of setting up of test data for unit testing
	- Large and complicated data layouts (i.e., unstructured grids, cache blocking etc.)
- Long run times
- Parallelism
- Legacy Code

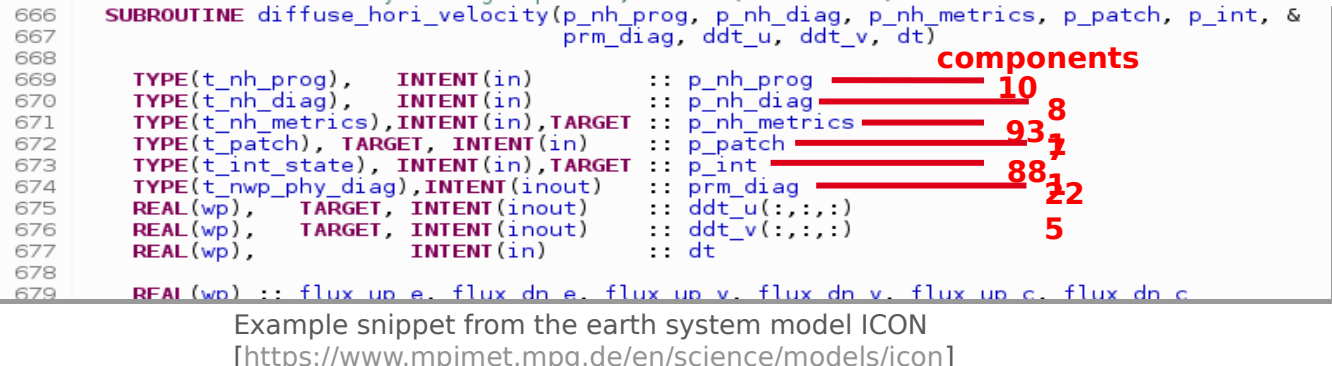

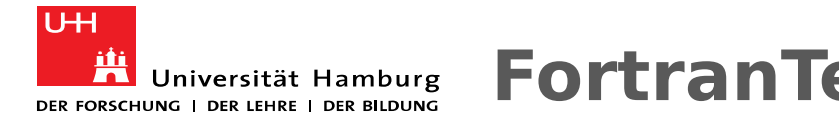

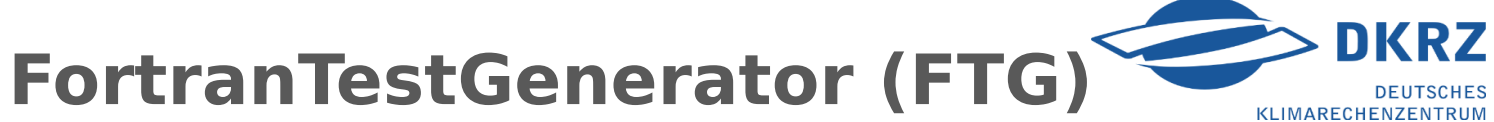

- Automatic unit test generation for subroutines of Fortran applications
- Strategy: Capture & Replay
	- Extract a set of input data by running the original application
	- Run subroutine independently with one process feeding captured data
- Features
	- Instrumentation for capture code
		- FTG generates code for serializing and storing a subroutines input data
			- Developer can define an event upon which the input data is captured
			- FTG captures only necessary variables using static code analysis
	- Test driver creation: loads this data and runs the subroutine (replay code)
		- Checks and modification of data can be done by the developer
	- FTG uses templates to generate instrumentation and test driver
		- Customizable

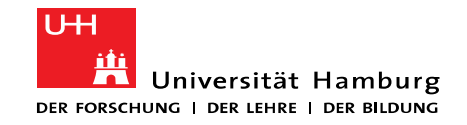

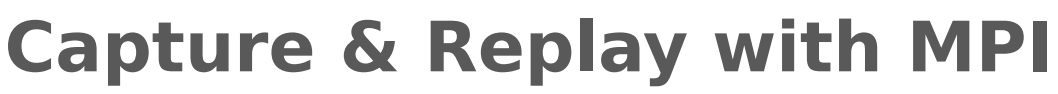

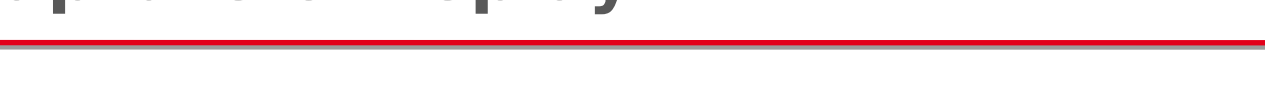

- Results of subroutines may depend on MPI communication
- Enables unit testing with only a single process
- Capture/Replay MPI communication (Ongoing effort)
	- Use either HDF5 to store data or create code to initialize data
	- Replay using a dummy MPI implementation
		- Feeds in recorded responses from MPI
		- In the order it has been recorded
	- Python editor to add / modify input

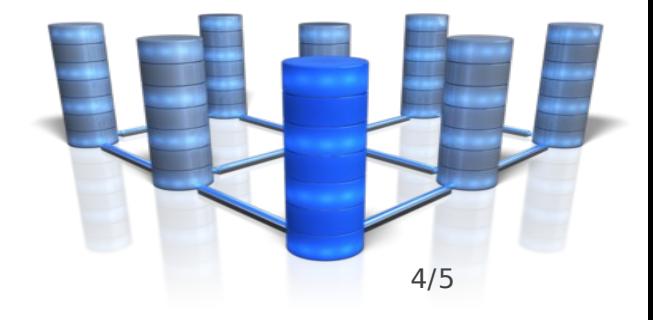

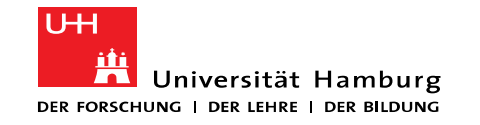

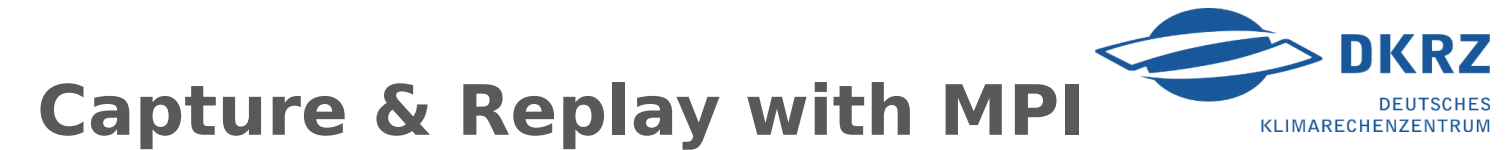

## Process n=i Process n=j

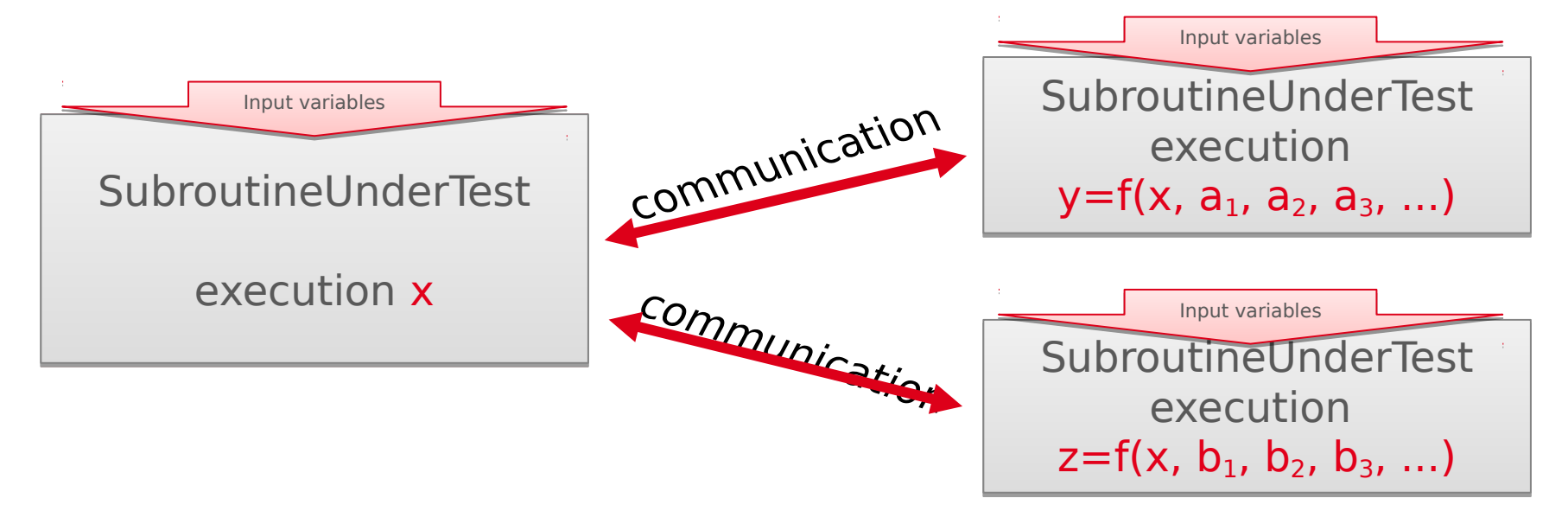